# Computer Programming: Skills & Concepts (CP) Arrays

Cristina Alexandru

Monday 16 October 2017

CP Lect 9 – slide 1 – Monday 16 October 2017

## What is an array?

An array is a collection of variables of the same type, grouped under a single name, with individual items being picked out via 'indexing'.

Here is an example of *declaring* an array:

int a[8];

We can make a similar *declaration* for any standard (int, float, double, char) or user defined *type* (coming in week 8), for any **constant** size (8 is the size for this example).

CP Lect 9 - slide 2 - Monday 16 October 2017

## More about arrays

The declaration of a creates 8 individual variables ("elements", or "cells") organised at consecutive memory locations, accessible via "indexing"

To access the individual variables ("cells") in the array:

- a[0] is the 0th cell of array a
  - life is less confusing if we always count from zero
- a[1] is the 1st (1th?) cell

▶ ...

- a[7] is the 7th (the final) cell
- a[i] is the i-th cell of a
  - assuming i is a variable of type int with value in the range 0...7

CP Lect 9 – slide 3 – Monday 16 October 2017

#### fibonacci with arrays

Remember the Fibonacci function F(n) in lecture 6.

Defined via the following recurrence

$$F(n) = \left\{egin{array}{ccc} 0 & n=0\ 1 & n=1\ F(n-1)+F(n-2) & ext{otherwise} \end{array}
ight.$$

- Programs fibonacci.c, fibonacci-for.c use variables previous, current and next to compute F(n).
  - (good) Efficient in terms of number of variables we have n, an counting variable called count, and the 3 above.
  - (bad) Ungainly, and error-prone, in the details of updating previous, current and next within the loop.

There is, of course, a simpler way!

CP Lect 9 – slide 4 – Monday 16 October 2017

## fibonacci with arrays

We can define an array (called fib) to store the various Fibonacci numbers F(n) up to a limit (say 100).

#### Advantages and Disadvantages

- (good) We won't have to do the delicate arranging of previous, current on each iteration of the loop.
- (bad) We will have an upper limit on the values of n we can handle, because arrays must be constant-size.
  - In many languages, the size of an array can be assigned dynamically at run-time, but not in standard ANSI C. There is a way to get round it, but not until later.

#### fibonacci-arr.c

"program design" - straight from the recursive definition of F(n) /\* omitting header-files \*/ . . . . #define MAXFIB 100 int main(void) { int n. i: int fib[MAXFIB]; fib[0]=0; fib[1]=1; /\* omitting scanf for n \*/ . . . . if ((n < 0) || (n > MAXFIB-1)) { printf("Not an appropriate integer.\n"); } else { for(i=2; i <= n; i++) {</pre> fib[i] = fib[i-1]+fib[i-2];} printf("Fibonacci number %d is %d.\n", n, fib[n]); 3 return EXIT\_SUCCESS; CP Lect 9 – slide 6 – Monday 16 October 2017 }

#### Notes on fibonacci-arr.c

- The first element of fib has index 0, and the final element has index MAXFIB - 1 (which is 99).
- We refer to the entire array as fib.
- All the *elements* (or *cells*) of the array have type int. We refer to these individual elements as fib[0], fib[1], and so on up to fib[MAXFIB-1] (or fib[99]).
- Array indices are always expressions of type int
- The advantage of arrays is greatest when we can/need-to iterate through the arrays via the use of a changing index variable (this 'index' is i in the case of fibonacci-arr.c)
- "Arrays are pointers" fib is actually an address (of the first cell fib[0]) in memory).

CP Lect 9 – slide 7 – Monday 16 October 2017

### More notes on fibonacci-arr.c

- Use of #define
  - #define just substitutes the value (100) for the identifier (MAXFIB)
    during gcc's pre-processing step.
  - Can't use const int in Standard ANSI C if the identifier will be used for an array index.
  - A cleaner alternative is enum { MAXFIB = 100 }; which we'll explain later - but #define is traditional.
- The bound on n that we can work with?
  - An artificial bound introduced because of array use (unfortunately).
  - An entirely reasonable limit for Fibonacci numbers as it happens.
  - As i grows, the value of F(i + 1)/F(i) tends to (1 + √5)/2, roughly 1.61. So F(i) grows exponentially.
  - The max value of an int in C on DICE is  $2^{31} 1$ .
  - As it happens F(i) becomes greater than  $2^{31} 1$  at 47
  - ... so we see negative numbers output ("wraparound" error) for 47 onwards
  - Even we use the 'long' (64-bit integer on DICE) type for fib, we will exceed max size for 'long' before  $F(99) = 2.18 \times 10^{20}$ .

CP Lect 9 – slide 8 – Monday 16 October 2017

# Initializing arrays

If you want to initialize an array to specific values, you can write: #define SIZE 8

/\* initialize to the first 8 primes \*/
int a[SIZE] = { 2, 3, 5, 7, 11, 13, 17, 19 };

**Warning:** If you give too many values, gcc will complain; if you give too few, it will silently leave the last elements of the array uninitialized!

CP Lect 9 – slide 9 – Monday 16 October 2017

## Where the power lies

An array index is a integer *expression*, not a *constant*, so its value isn't determined until the program is run. The precise array element referred to by a[i] depends on the current value of i

Example:

for (i = 0; i < SIZE; i++) { a[i] = 0; }</pre>

Effect: Initialise all elements of the array a to zero. Same as:

```
a[0] = 0;
a[1] = 0;
...
a[SIZE - 1] = 0;
```

Be careful NOT to access cells with a later index than defined (eg i taking the value SIZE +2). C does not check array index limits.

CP Lect 9 – slide 10 – Monday 16 October 2017

## whatday with arrays

#include <stdio.h>

#define MONTHS\_IN\_YEAR 12
#define DAYS\_IN\_WEEK 7

```
int main(void) {
 int day, month, days, i;
      /* WARNING: arrays start at zero, so January has index 0 */
 int daysinmonth[MONTHS_IN_YEAR] = { 31, 28, 31, 30, 31, 30,
                                       31, 31, 30, 31, 30, 31 };
 char *daynames[DAYS_IN_WEEK] = {"Sunday", "Monday", "Tuesday",
                                   "Wednesday", "Thursday",
                                   "Friday", "Saturday"};
 /* read the requested day and month in from user ... */
 printf("enter day and month\n"); scanf("%d%d", &day, &month);
 days = day-1;
                           /* first account for days since 1st */
 for (i=1; i < month; i++) {</pre>
   days = days + daysinmonth[i-1];
 }
 /* 1 Jan has days == 0, and was a Sunday */
 printf("It was a %s\n", daynames[(days)%DAYS_IN_WEEK]);
 return EXIT_SUCCESS;
                           CP Lect 9 – slide 11 – Monday 16 October 2017
}
```

# Arrays of any type

We haven't discussed typedef or struct formally yet ... though we will see, in Lab sheet 4, these words used to define a type for representing points in the plane.

An array of points could be used to represent a polygon with up to MAX vertices.

```
typedef struct {
   int x, y;
} point_t;
```

```
point_t vertex[MAX];
```

Question: How do we deal with a polygon with fewer than MAX vertices?

CP Lect 9 - slide 12 - Monday 16 October 2017

## Polygon as an array of vertices

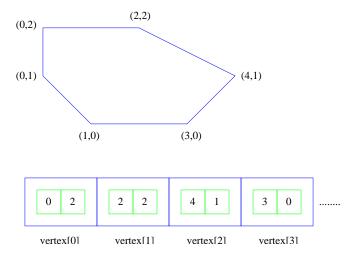

CP Lect 9 - slide 13 - Monday 16 October 2017

#### Arrays as parameters

```
}
return maxSoFar;
}
....
printf("The maximum value is %d.\n", Max(a, 8));
```

if (b[i] > maxSoFar) { maxSoFar = b[i]; }

CP Lect 9 – slide 14 – Monday 16 October 2017

## Arrays are 'pointers'

```
void Rotate(int b[], int n) {
    /* Aim: rotate the elements of an array cyclically. */
    int i;
    int temp;    /* Temporary storage (like in swap). */
    temp = b[n - 1];
    for (i = n - 1; i > 0; --i) { b[i] = b[i - 1]; }
    b[0] = temp;
}....
Rotate(a, 8);
```

Question: Is a cyclically rotated or unchanged?

CP Lect 9 – slide 15 – Monday 16 October 2017

## Arrays are 'pointers'

The answer is that it *is* rotated.

The reason? Roughly it is because an array in C is a pointer (to its zeroth element).

- The actual parameter a is a pointer to an integer.
- ► The formal parameter b[0] is a synonym for \*b.
- The formal parameter b[i] is a synonym for \*(b+i).
- good: Means we don't need to use & and \* to get the effect of "call-by-reference" with array parameters (see swap.c in Lab 5).
  - **bad:** We always have to incorporate an extra parameter (eg, n in Rotate) to allow the length of the array to be passed into the function.

# Arrays of arrays

Array elements can themselves be arrays. So, for example, a matrix with  $\mathbb{N}$  rows and  $\mathbb{M}$  columns could be defined as:

float matrix[N][M];

We'd then expect to be able to write a function that multiplies a vector  ${\bf x}$  by a matrix a with header

```
void LinTransform(float a[][],
    float x[],
    float y[],
    int n, int m);
```

However C does *not* allow this - declaration for a must instead be of the form a[] [10] or a[] [8] or similar.

To understand why, check out Kelley & Pohl [KP,  $\S6.12$ ].

CP Lect 9 - slide 17 - Monday 16 October 2017

## **Reading Material**

Relevant sections of Chapter 6, Kelley and Pohl.

▶ Specifically, 6.1, 6.4, 6.6 and 6.12

CP Lect 9 - slide 18 - Monday 16 October 2017